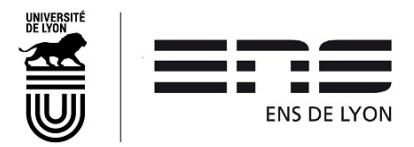

## **COMPOSITION DU DOSSIER DE PROJET DE SOUTENANCE DE THESE (PST)**

Version : 2023.03.10

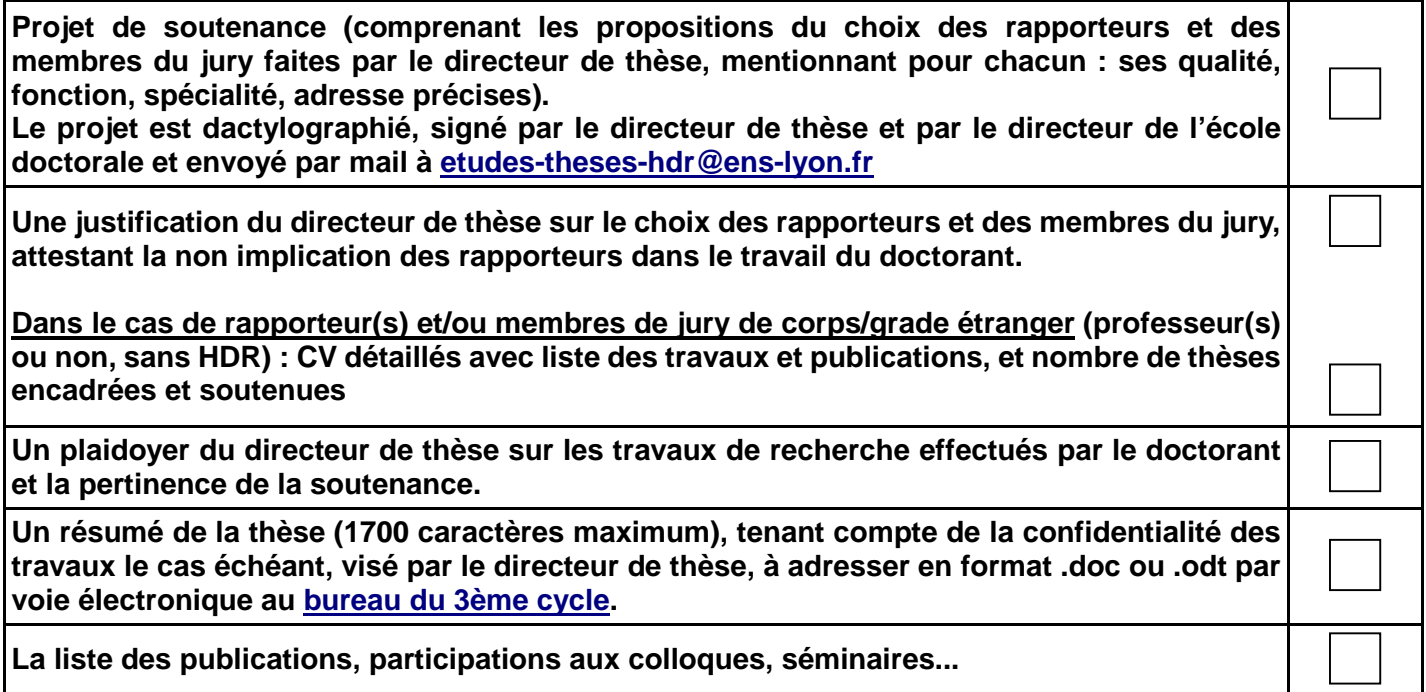

#### **Echéancier ENS**

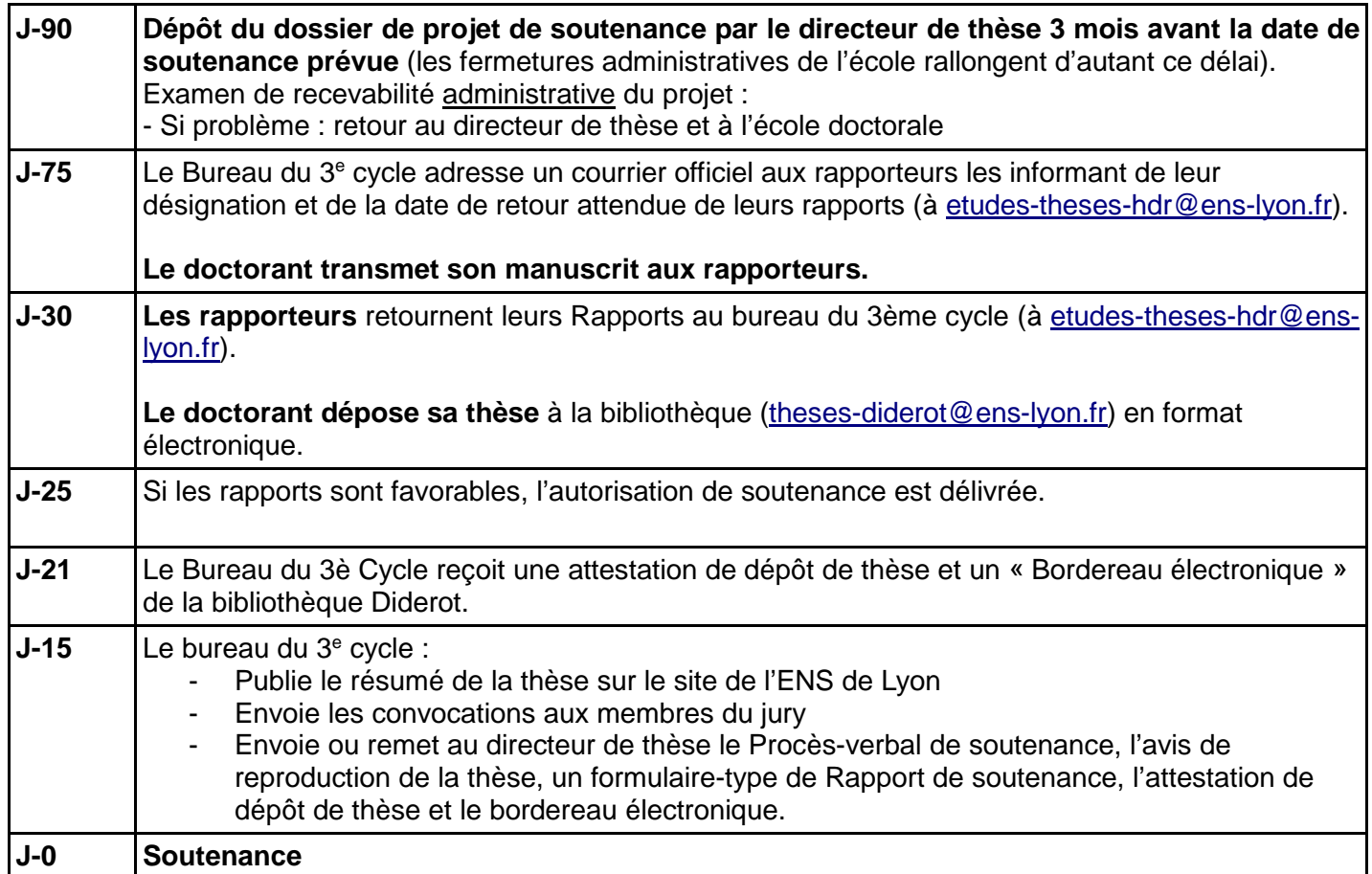

#### **Ces étapes sont interdépendantes. Le respect des différentes échéances garantit le bon déroulé de la préparation de la soutenance.**

Pour toute information complémentaire contacter :

Service des études et de la scolarité – Bureau du 3ème cycle

Lettres et Sciences Humaines <sup>2</sup>: 04 37 37 61 60

Sciences Exactes et Expérimentales  $\mathbf{\mathfrak{B}}$  : 04 37 37 62 86

**[etudes-theses-hdr@ens-lyon.fr](mailto:etudes-theses-hdr@ens-lyon.fr)** 

## **PROJET DE SOUTENANCE DE THESE (PST)**

#### **Le Directeur de thèse soussigné**

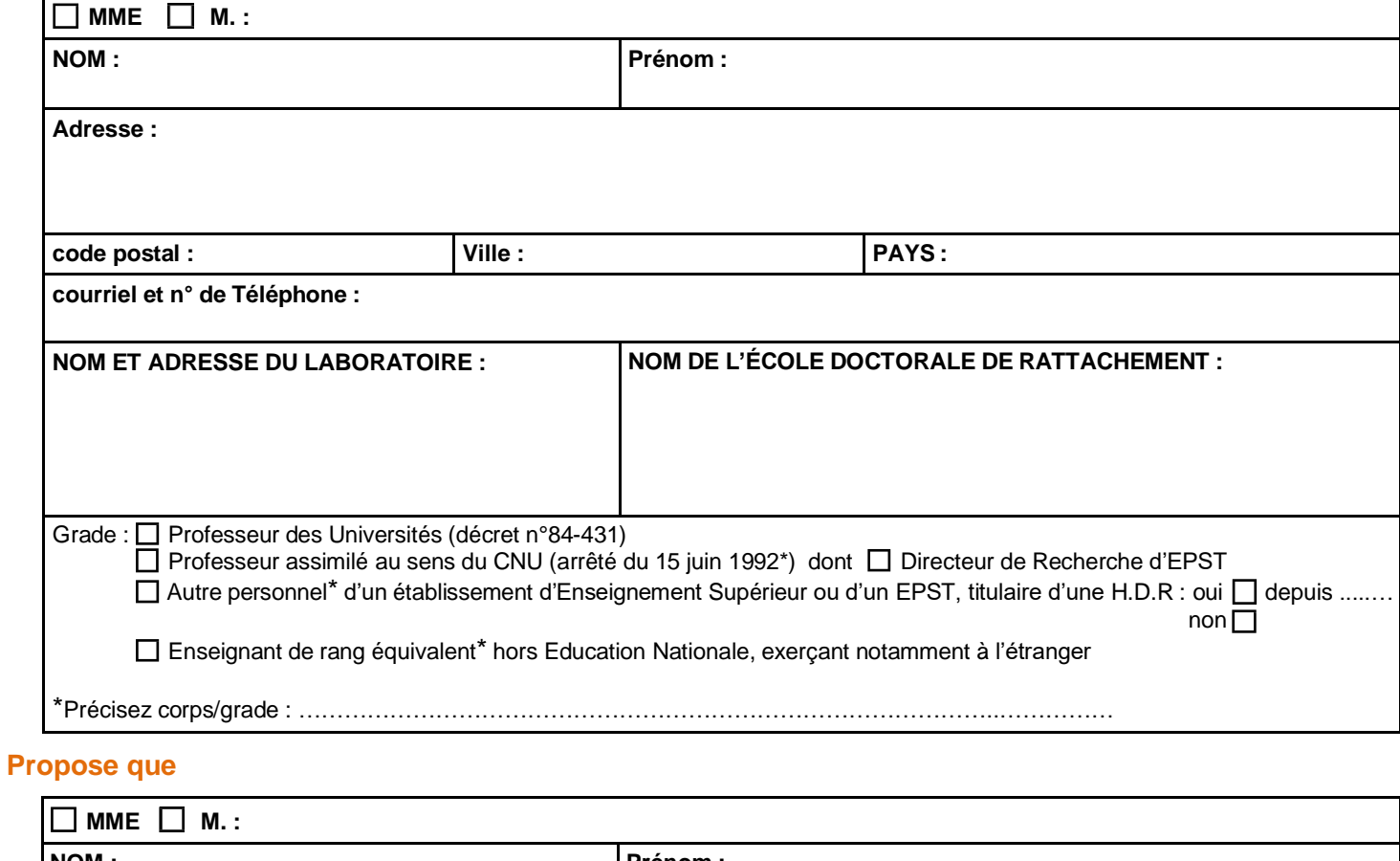

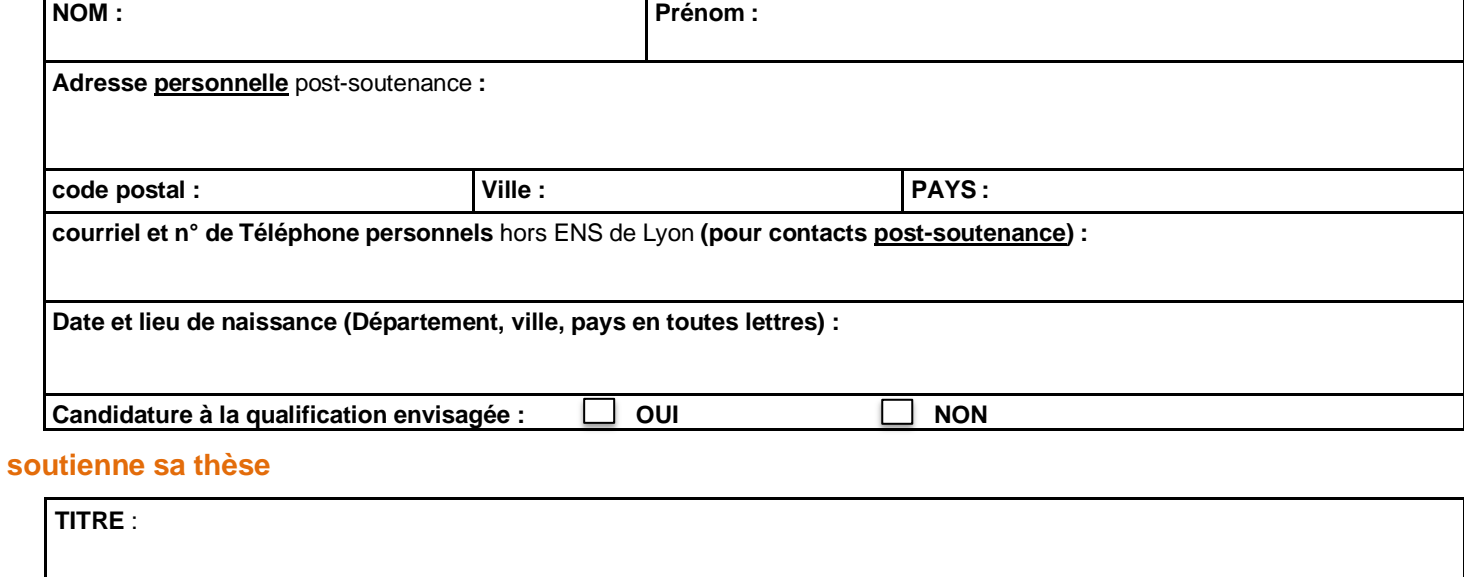

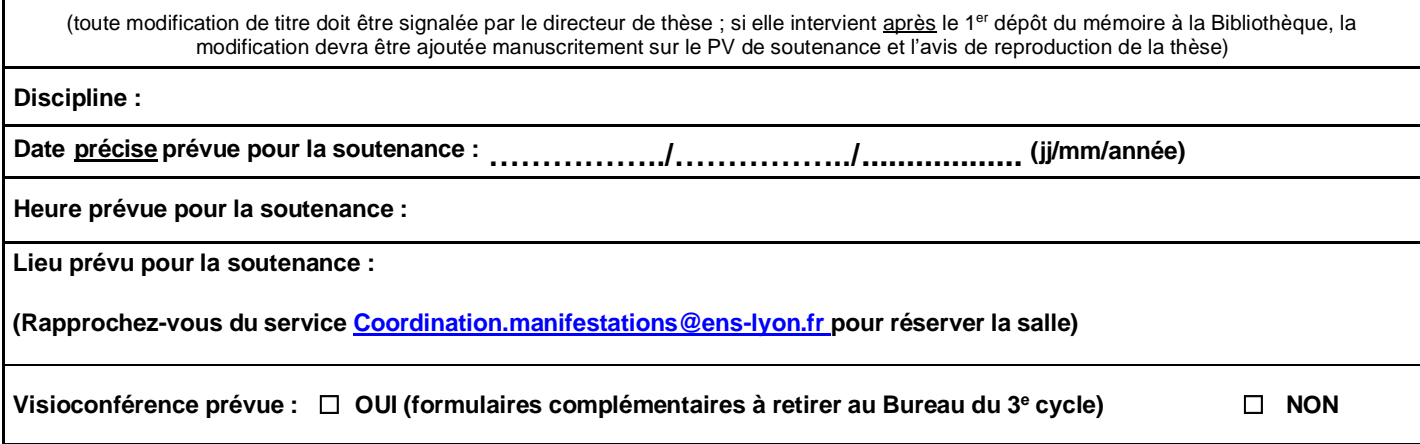

# **En accord avec (le cas échéant) :**

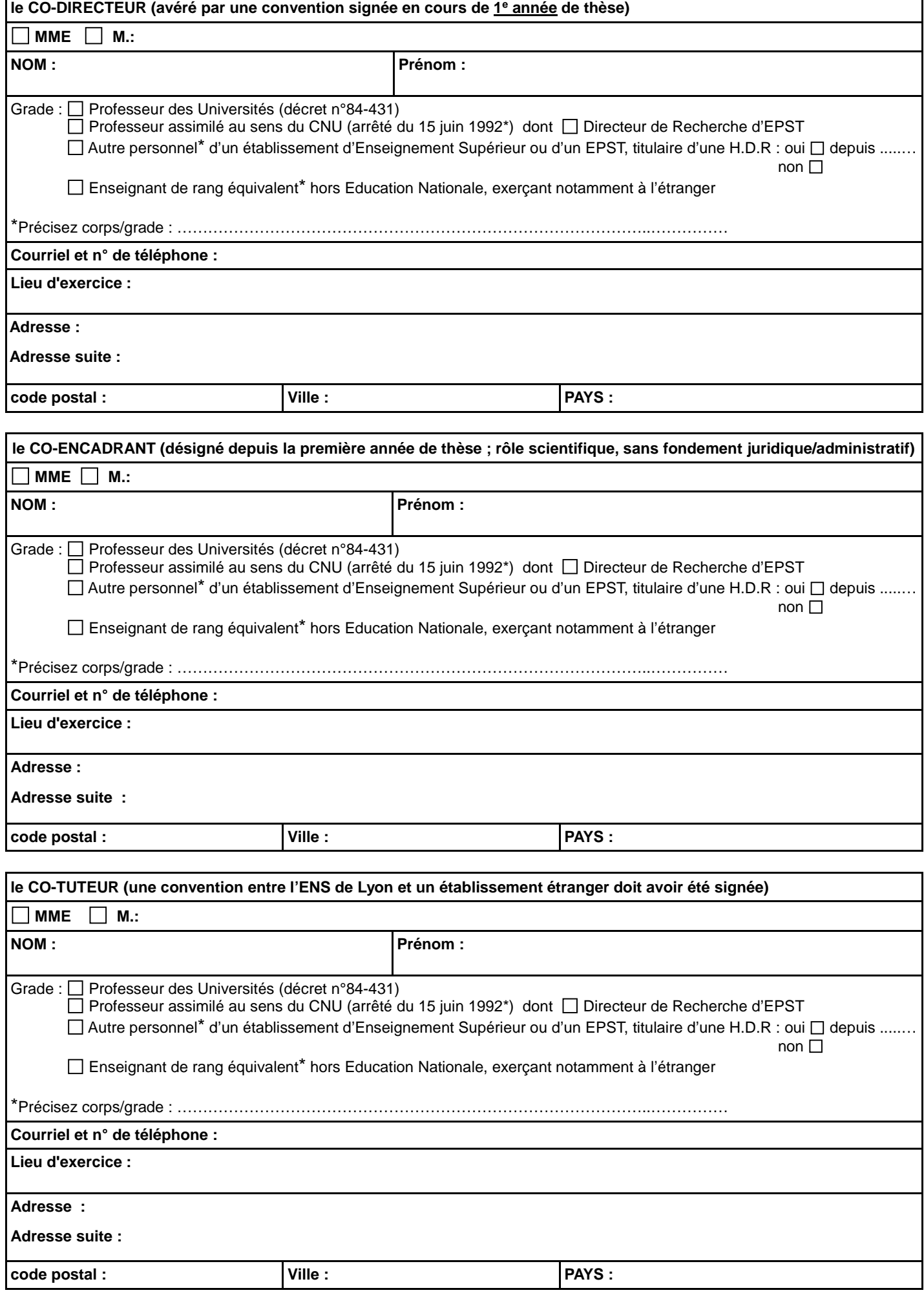

 $\blacksquare$ 

**que les travaux soient préalablement examinés par les rapporteurs suivants** *(Habilités à diriger des recherches et extérieurs à l'École Normale Supérieure de Lyon ainsi qu'à l'Ecole doctorale ; deux minimum ; s'ils relèvent de corps/grades étrangers, joindre les CV détaillés)* **Attention** : Si le champ disciplinaire ne le permet pas, le plaidoyer doit le justifier.

**1er rapporteur**

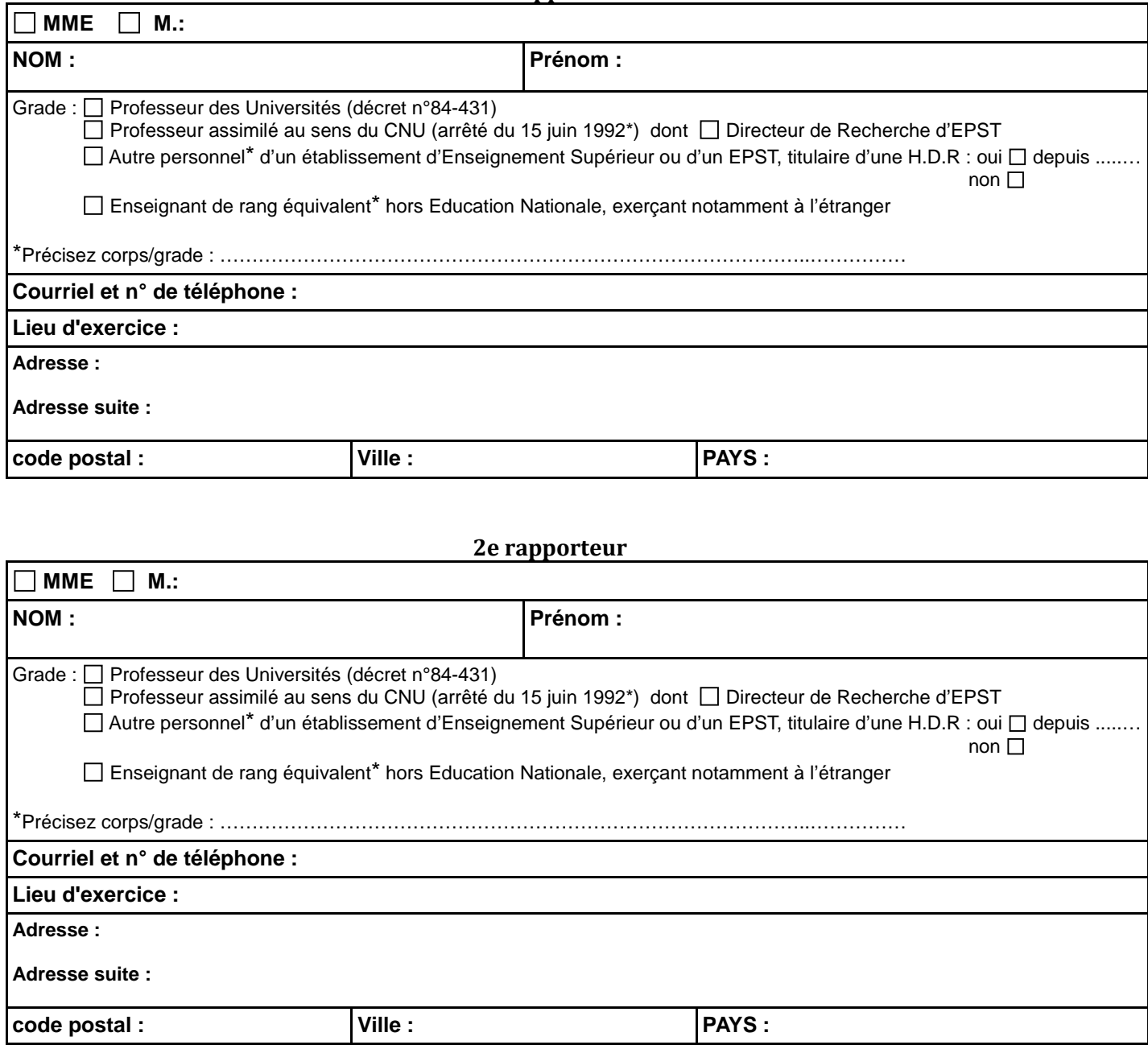

## **3e rapporteur (facultatif ; en cas de travaux impliquant des personnes du monde socio-économique)**

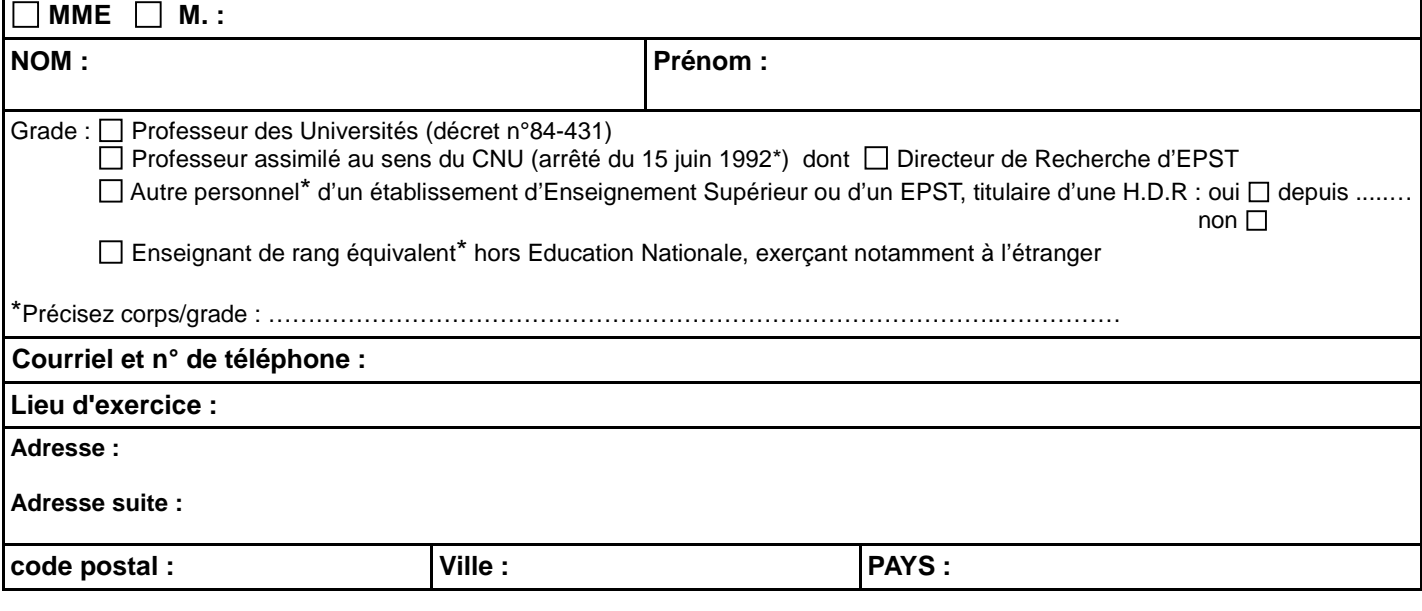

**et que le jury de soutenance soit composé des membres indiqués ci-dessous** (entre quatre et huit membres, directeur/directrice de thèse inclus ; au moins la moitié de personnalités françaises ou étrangères, extérieures à l'unité de recherche où a été préparé le doctorat, à l'école doctorale et à l'ENS de Lyon (si corps/grades étrangers, joindre les CV détaillés) ; au moins la moitié de professeurs et assimilés au sens du CNU (« rangs A »))

**Sa composition doit permettre une représentation équilibrée des femmes et des hommes :** pour un jury **jusqu'à 5 membres, au moins une femme ou un homme et au-delà, au moins deux femmes ou hommes.**

#### **Attention : les encadrants (direction, codirection, cotutelle) participent au jury mais ne prennent pas part à la décision.**

A ce titre, il(s) ou elle(s) doit(vent) être à nouveau mentionné(e.s) ci-dessous, de même que les rapporteurs désignés précédemment s'ils sont également membres de jury.

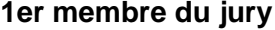

 $\equiv$ 

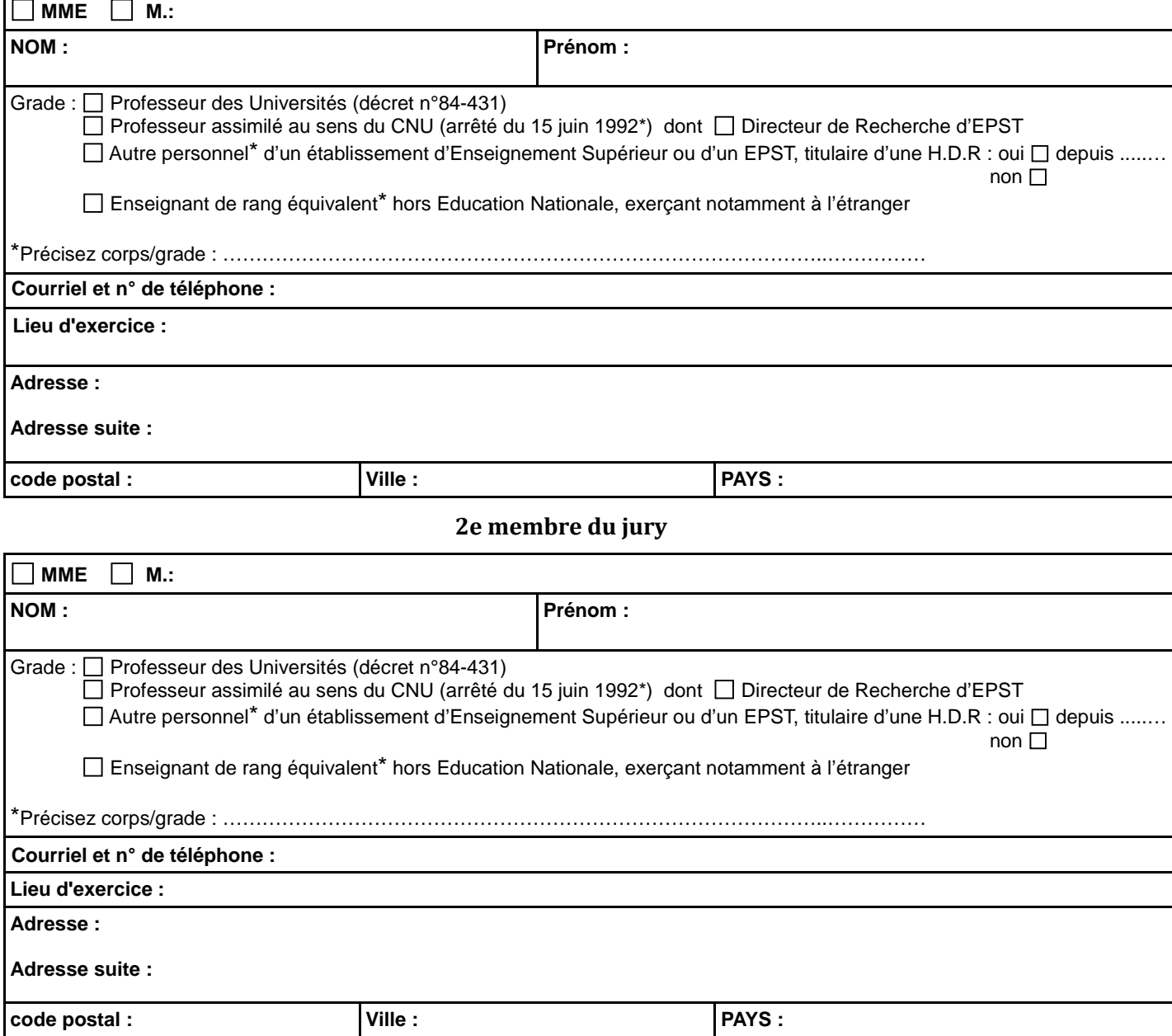

**3e membre du jury**

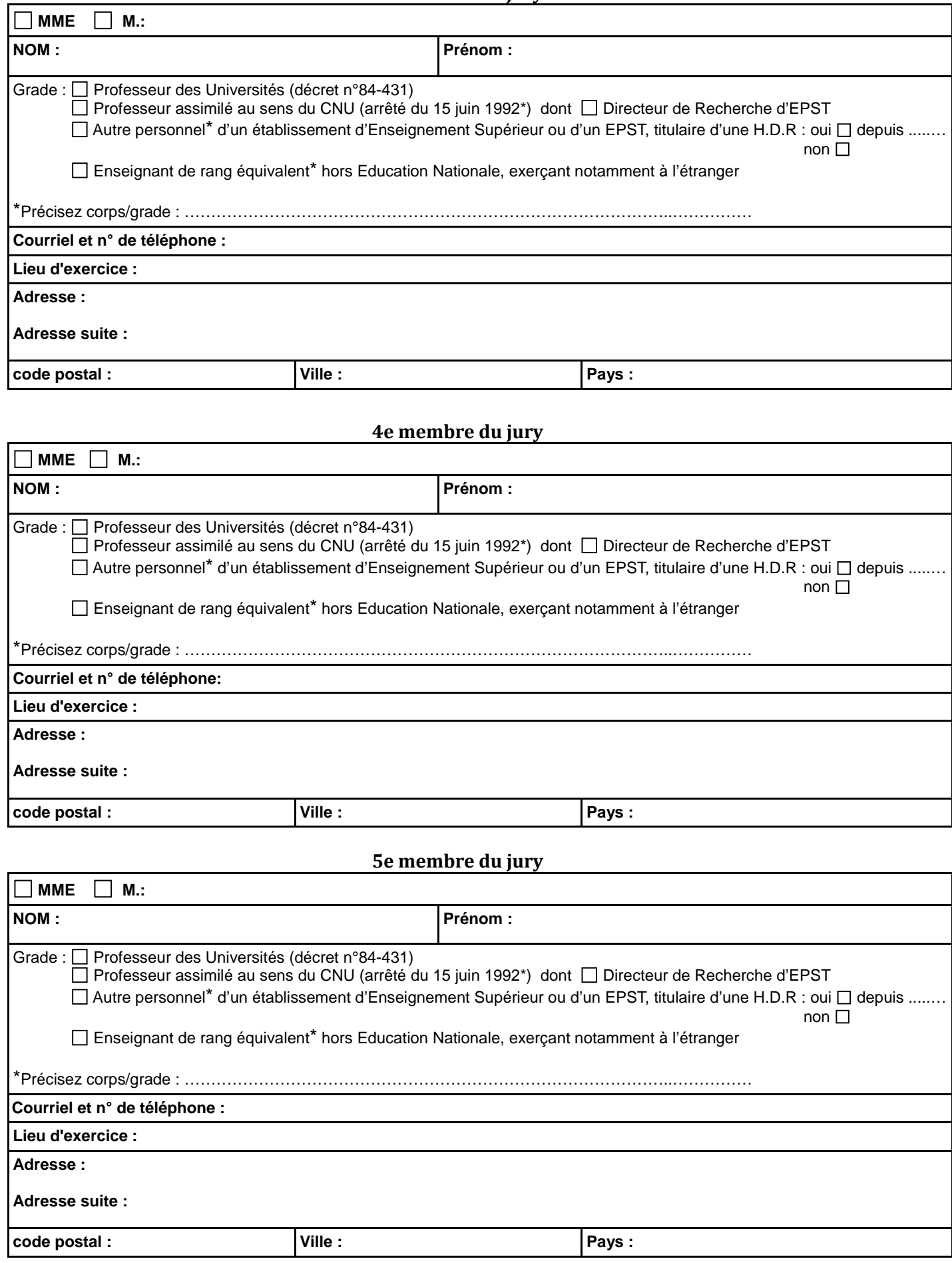

**6e membre du jury**

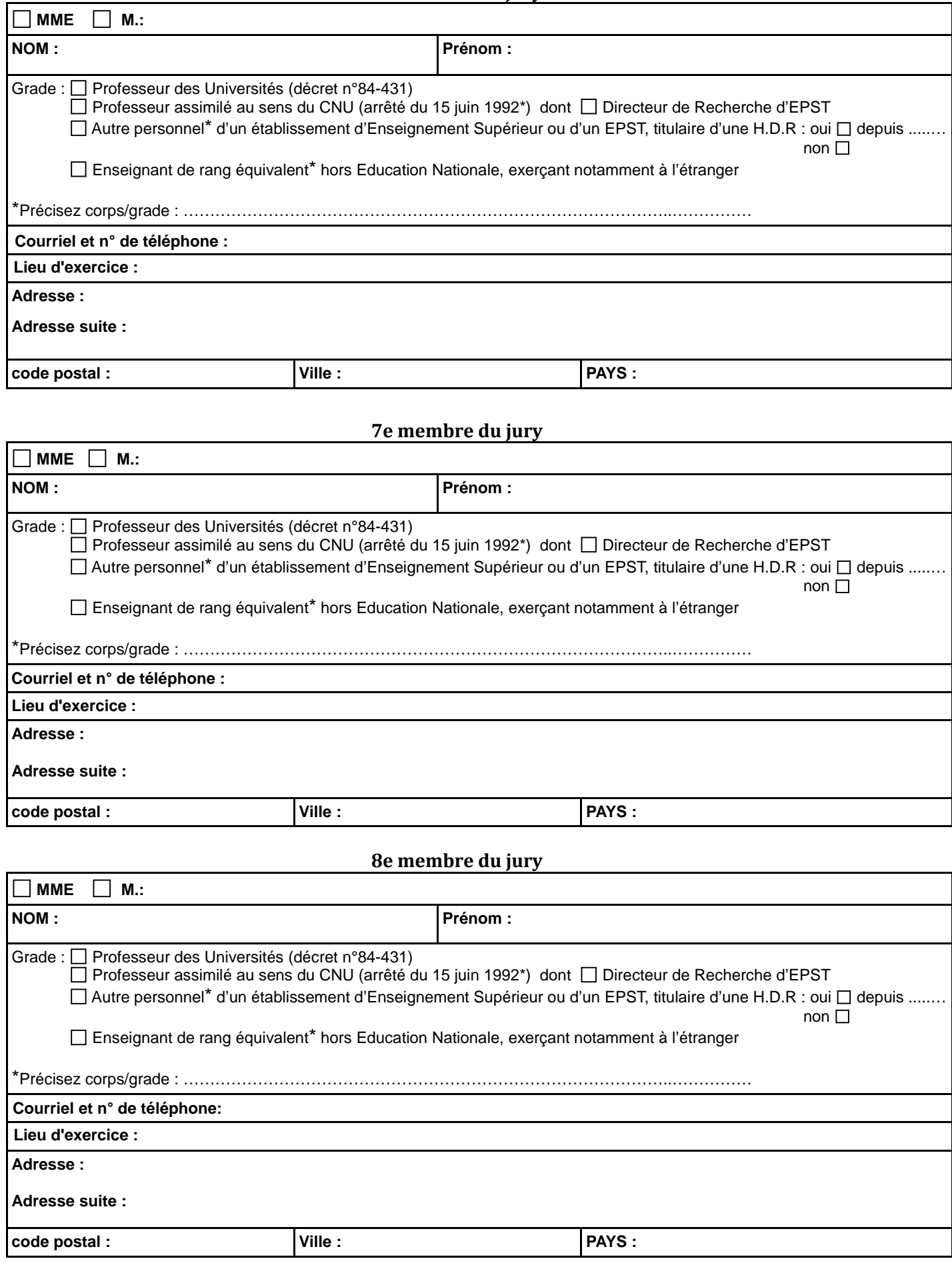

**Avis du Directeur ou de la Directrice de l'École Doctorale**  sur la désignation des rapporteurs et la composition de jury :

Après vérification du respect de la formation doctorale,

Avis favorable □ Avis défavorable □

**Fait à Lyon le : Signature du directeur ou de la directrice de l'École Doctorale :**

Pour toute information complémentaire, contacter :

Service des études et de la scolarité – Bureau du 3ème cycle

Lettres et Sciences Humaines  $\mathbf{\mathcal{F}}$ : 04 37 37 61 60

Sciences Exactes et Expérimentales  $\mathbf{\mathcal{F}}$ : 04 37 37 62 86

 $\circledR$  [etudes-theses-hdr@ens-lyon.fr](mailto:etudes-theses-hdr@ens-lyon.fr)